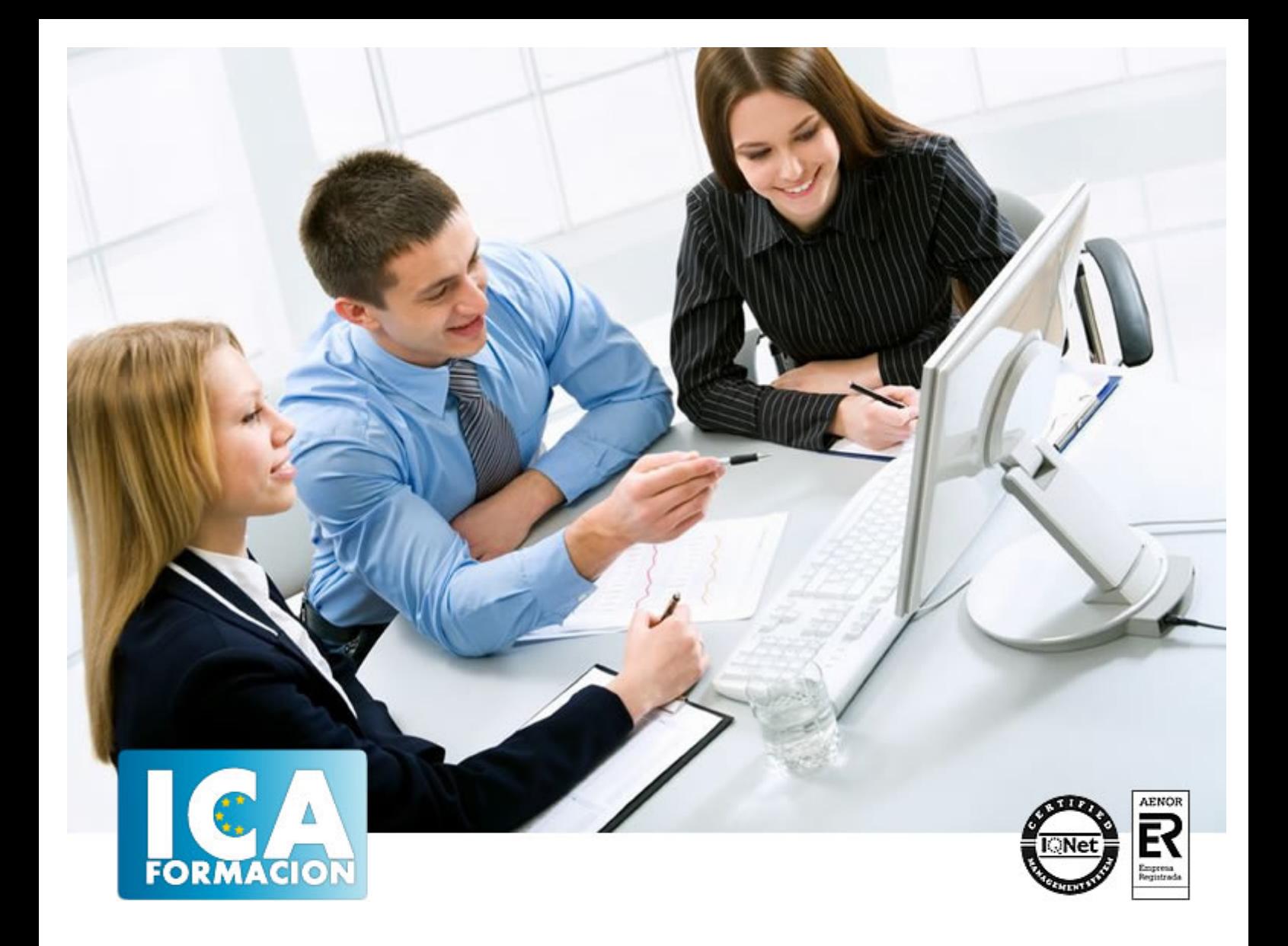

# **Técnico Superior en Gestión de Campañas de Publicidad Online con Google Adwords**

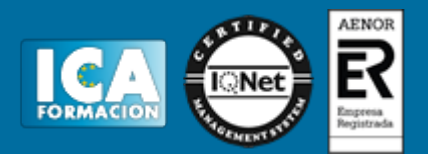

# **Técnico Superior en Gestión de Campañas de Publicidad Online con Google Adwords**

**Duración:** 200 horas

**Precio:** consultar euros.

**Modalidad:** A distancia

#### **Metodología:**

El Curso será desarrollado con una metodología a Distancia/on line. El sistema de enseñanza a distancia está organizado de tal forma que el alumno pueda compatibilizar el estudio con sus ocupaciones laborales o profesionales, también se realiza en esta modalidad para permitir el acceso al curso a aquellos alumnos que viven en zonas rurales lejos de los lugares habituales donde suelen realizarse los cursos y que tienen interés en continuar formándose. En este sistema de enseñanza el alumno tiene que seguir un aprendizaje sistemático y un ritmo de estudio, adaptado a sus circunstancias personales de tiempo

El alumno dispondrá de un extenso material sobre los aspectos teóricos del Curso que deberá estudiar para la realización de pruebas objetivas tipo test. Para el aprobado se exigirá un mínimo de 75% del total de las respuestas acertadas.

El Alumno tendrá siempre que quiera a su disposición la atención de los profesionales tutores del curso. Así como consultas telefónicas y a través de la plataforma de teleformación si el curso es on line. Entre el material entregado en este curso se adjunta un documento llamado Guía del Alumno dónde aparece un horario de tutorías telefónicas y una dirección de e-mail dónde podrá enviar sus consultas, dudas y ejercicios El alumno cuenta con un período máximo de tiempo para la finalización del curso, que dependerá del tipo de curso elegido y de las horas del mismo.

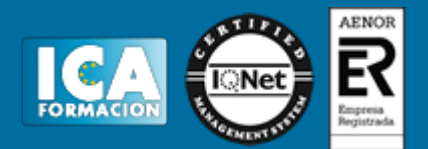

#### **Profesorado:**

Nuestro Centro fundado en 1996 dispone de 1000 m2 dedicados a formación y de 7 campus virtuales.

Tenemos una extensa plantilla de profesores especializados en las diferentes áreas formativas con amplia experiencia docentes: Médicos, Diplomados/as en enfermería, Licenciados/as en psicología, Licencidos/as en odontología, Licenciados/as en Veterinaria, Especialistas en Administración de empresas, Economistas, Ingenieros en informática, Educadodores/as sociales etc…

El alumno podrá contactar con los profesores y formular todo tipo de dudas y consultas de las siguientes formas:

-Por el aula virtual, si su curso es on line -Por e-mail -Por teléfono

#### **Medios y materiales docentes**

-Temario desarrollado.

-Pruebas objetivas de autoevaluación y evaluación.

-Consultas y Tutorías personalizadas a través de teléfono, correo, fax, Internet y de la Plataforma propia de Teleformación de la que dispone el Centro.

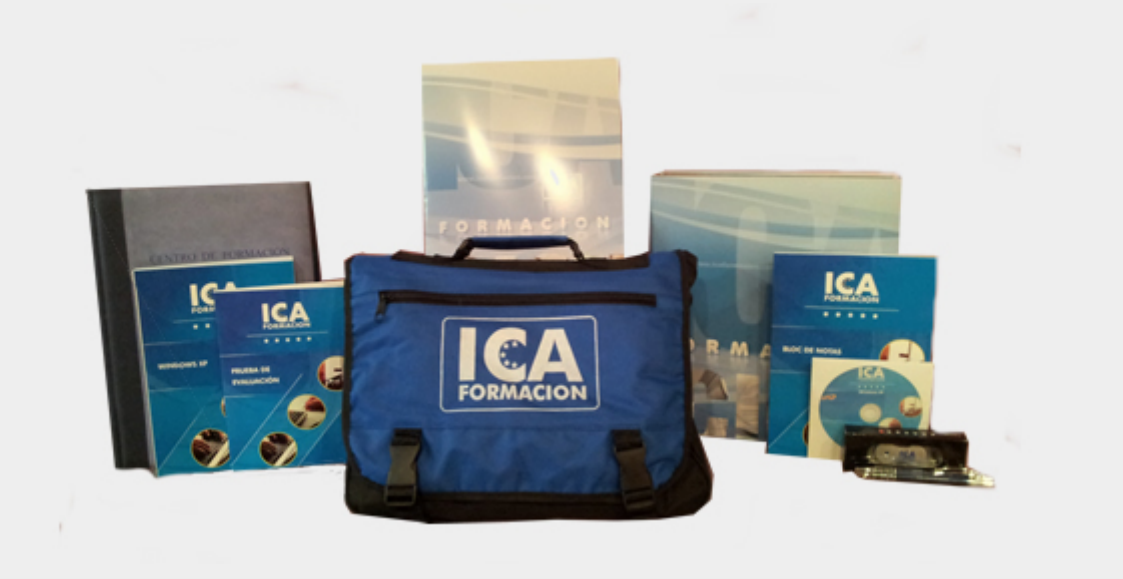

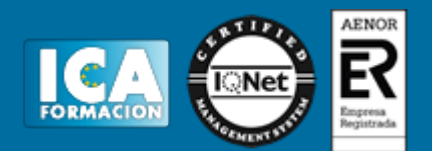

#### **Titulación:**

Una vez finalizado el curso, el alumno recibirá por correo o mensajería la titulación que acredita el haber superado con éxito todas las pruebas de conocimientos propuestas en el mismo.

**Programa del curso:**

# **MODULO I. TEORÍA GESTIÓN DE CAMPAÑAS DE PUBLICIDAD ONLINE CON GOOGLE ADWORDS TEMA 1. INTRODUCCIÓN A ADWORDS**

- 1. Introducción a Adwords
- 2. Política de vínculos
- 3. Marcas registradas
- 4. Derechos de autor
- 5. Identificación de clics no válidos
- 6. Pagar por Adwords
- 7. Ranking de anuncios

# **TEMA 2. COMENZAR A TRABAJAR CON ADWORDS**

- 1. Tipos, configuración y estructura de cuentas
- 2. Navegación por la cuenta
- 3. Administración de grupos de anuncios
- 4. Pestaña Mi cuenta
- 5. Organización, palabras clave, texto del anuncio
- 6. Utilización de diferentes formatos de anuncios
- 7. Formatos de anuncios para medios tradicionales

# **TEMA 3. ORIENTACIÓN**

- 1. Distribución de anuncios
- 2. Orientación contextual
- 3. Orientación por local y lengua
- 4. Orientación por palabra clave

# **TEMA 4. COSTES**

- 1. Control de costes
- 2. Ciclo de facturación
- 3. Pagos fuera de los Estados Unidos
- 4. Facturación

# **TEMA 5. SEGUIMIENTO DE RENDIMIENTO DE ANUNCIOS**

- 1. Conceptos básicos sobre la calidad y el rendimiento
- 2. Visibilidad y solución de problemas de los anuncios
- 3. Cuestiones específicas sobre palabras clave y ubicaciones
- 4. Informes
- 5. Conceptos básicos sobre el seguimiento de conversiones y el retorno de su inversión
- 6. Seguimiento de conversiones en varios canales
- 7. Conceptos básicos de configuración

# **TEMA 6. OPTIMIZACIÓN DEL RENDIMIENTO DE ANUNCIOS**

- 1. Visión general de la optimización
- 2. Su sitio Web
- 3. Su cuenta

# **TEMA 7. UTILIZACIÓN DE LAS HERRAMIENTAS DE ADWORDS**

- 1. Herramientas de rendimiento de la cuenta
- 2. Revisión de las palabras clave obtenidas
- 3. Exclusión de sitios
- 4. Optimización de campañas
- 5. Palabras clave negativas de la campaña
- 6. Herramientas de análisis
- 7. Solución de problemas de anuncios
- 8. Editor de Adwords

# **TEMA 8. GOOGLE ANALYTICS**

- 1. Conceptos básicos de Google Analytics
- 2. Seguimiento de sus campañas publicitarias
- 3. Informes
- 4. Mejoras gracias a los datos con Google Analytics

# **TEMA 9. GESTIONAR CUENTAS DE CLIENTES**

- 1. Mi centro de Clientes
- 2. Cómo vender Adwords
- 3. Visión general de la API de Adwords

# **MODULO II. PARTE PRÁCTICA. CDROM COMPLEMENTARIO**

**TEMA 1. CREACIÓN DE UNA CUENTA DE ADWORDS**

**TEMA 2. CONOZCA SU CUENTA DE ADWORDS**

**TEMA 3. CREACIÓN DE UNA CUENTA DE ADWORDS EXITOSA**

**TEMA 4. SU PRIMERA SEMANA CON ADWORDS**

**TEMA 5. SUGERENCIAS CLAVE PARA MEJORAR EL RENDIMIENTO DE ADWORDS**

**TEMA 6. PESTAÑA OPORTUNIDADES**

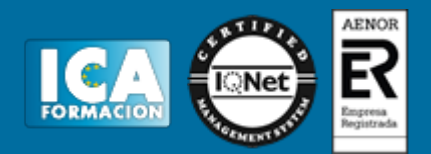

**TEMA 7. OBTENGA NUEVAS ESTADÍSTICAS VALIOSAS DE ADWORDS TEMA 8. CÓMO REALIZAR EL SEGUIMIENTO DE ROI DE ADWORDS CON GOOGLE ANALYTICS TEMA 9. UTILIZACIÓN DE LOS INFORMES DE ADWORDS EN GOOGLE ANALYTICS TEMA 10. CONTROLE EL RETORNO DE LA INVERSIÓN EN ADWORDS CON EL SEGUIMIENTO DE CONVERSIONES TEMA 11. ORIENTACIÓN DE LOS ANUNCIOS A SITIOS WEB DE LA RED DE DISPLAY DE GOOGLE TEMA 12. ENLACES A SITIOS DEL ANUNCIO TEMA 13. INTRODUCCIÓN A LA PUBLICIDAD ONLINE TEMA 14. CÓMO GENERAR NEGOCIO CON ADWORDS TEMA 15. OPTIMIZACIÓN DE LAS CUENTAS DE ADWORDS**

**TEMA 16. ADMINISTRACIÓN DE VARIAS CUENTAS**

**TEMA 17. EL AUTÉNTICO VALOR DE LA RED DE BÚSQUEDA**